## Metodología de la programación Realiza el algoritmo (pseudocodigo y DF) para los siguientes ejercicios

- 1. Una llamada telefónica cuesta: 9 cent. los tres primeros minutos, y cada minuto o fracción restantes cuesta 7 cent. Calcular e imprimir el importe de una llamada introduciendo su duración en segundos.
- 2. Realiza la prueba de escritorio para el siguiente pseudocodigo

```
Inicio
```

```
cambios = 0
Para i = 1 Hasta i \leq 4 en Incrementos
  Inicio 
    Leer(a,b,c) Si a>c 
      Inicio 
       temp = aa = cc = temp Escribir (a,b,c,) 
       cambios = cambios + 1
      Fin 
   Si b > c Inicio 
       temp = bb = cc = temp Escribir (a,b,c,) 
       cambios =cambios + 1
      Fin 
  Fin 
 Escribir ( a,b,c) 
 Escribir ('Las variables se intercambiaron:', cambios, 'veces')
```
## Fin

- 3. Introducir un número por teclado. Que nos diga si es par o impar.
- 4. Un vendedor recibe un sueldo base más un 10% extra por comisión de sus ventas, el vendedor desea saber cuanto dinero obtendrá por concepto de comisiones por las tres ventas que realiza en el mes y el total que recibirá en el mes tomando en cuenta su sueldo base y comisiones.
- 5. Una tienda ofrece un descuento del 15% sobre el total de la compra y un cliente desea saber cuanto deberá pagar finalmente por su compra.
- 6. Un alumno desea saber cual será su calificación final en la materia de Algoritmos. Dicha calificación se compone de tres exámenes parciales.
- 7. Un maestro desea saber que porcentaje de hombres y que porcentaje de mujeres hay en un grupo de estudiantes.
- 8. Dada una cantidad en pesos, obtener la equivalencia en dólares, asumiendo que la unidad cambiaria es un dato desconocido.
- 9. Calcular el nuevo salario de un obrero si obtuvo un incremento del 25% sobre su salario anterior.
- 10. Calcular el área de un círculo.
- 11. . Convertir una distancia en metros a pies y pulgadas.
- 12. Elevar al cubo un número.
- 13. Desplegar el peso dado en kilos de una persona en gramos, libras y toneladas.
- 14. Necesitamos saber si una persona es "joven" o "vieja" basándonos en su edad. Joven es aquella menor de 45 años.
- 15. Necesitamos saber si el usuario es alto o chaparro. Chaparro es aquel que mide cuando mucho 1.65 mts.
- 16. Necesitamos verificar que la contraseña que escribe el usuario es igual a "solrac". Dependiendo de lo ingresado desplegar el mensaje correspondiente.
- 17. Que lea dos números y los imprima en forma ascendente
- 18. Leer 2 números; si son iguales que los multiplique, si el primero es mayor que el segundo que los reste y si no, que los sume.
- 19. Leer tres números diferentes e imprimir el número mayor.
- 20. El IMSS requiere clasificar a las personas que se jubilaran en el año 2004. Existen tres tipos de jubilaciones: por edad, por antigüedad joven y por antigüedad adulta. Las personas adscritas a la jubilación por edad deben tener 60 años o mas y una antigüedad en su empleo de menos de 25 años. Las personas adscritas a la jubilación por antigüedad joven deben tener menos de 60 años y una antigüedad en su empleo de 25 años o más. Las personas adscritas a la jubilación por antigüedad adulta deben tener 60 años o mas y una antigüedad en su empleo de 25 años o mas.
- 21. Calcular la utilidad que un trabajador recibe en el reparto anual de utilidades si a este se le asigna un porcentaje de su salario mensual que depende de su antigüedad en la empresa de acuerdo con la siguiente tabla:

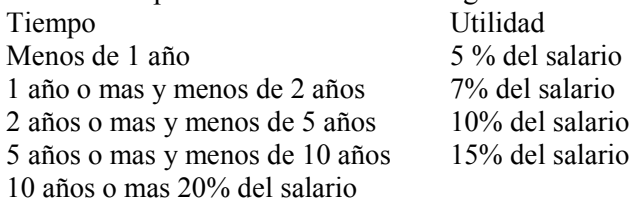

22. Un obrero necesita calcular su salario semanal, el cual se obtiene de la sig. manera:

Si trabaja 40 horas o menos se le paga \$16 por hora

Si trabaja más de 40 horas se le paga \$16 por cada una de las primeras 40 horas y \$20 por cada hora extra.

23. Una empresa quiere hacer una compra de varias piezas de la misma clase a una fábrica de refacciones. La empresa, dependiendo del monto total de la compra, decidirá que hacer para pagar al fabricante.

L Si el monto total de la compra excede de \$500 000 la empresa tendrá la capacidad de invertir de su propio dinero un 55% del monto de la compra, pedir prestado al banco un 30% y el resto lo pagara solicitando un crédito al fabricante.

L Si el monto total de la compra no excede de \$500 000 la empresa tendrá capacidad de invertir de su propio dinero un 70% y el restante 30% lo pagara solicitando crédito al fabricante.

L El fabricante cobra por concepto de intereses un 20% sobre la cantidad que se le pague a crédito.

24. Determinar la cantidad de dinero que recibirá un trabajador por concepto de las horas extras trabajadas en una empresa, sabiendo que cuando las horas de trabajo exceden de 40, el resto se consideran horas extras y que estas se pagan al doble de una hora normal cuando no exceden de 8; si las horas extras exceden de 8 se pagan las primeras 8 al doble de lo que se pagan las horas normales y el resto al triple.